# **PROPERTY FILES**

**E** PROPERTY **El □ Article**  $\Box$  Boat 田  $\Box$  Gun License Securities  $\mathsf H$ Vehicle  $\bf H$ **E C** Vehicle/Boat Part

## Remember the Quick Query Bar when calling up any forms  $Ctrl + O$

## Type Form Title: QPROP

**El Control Unidentified Person PROPERTY Article** 

Ш

 $(112.0 \pm 0.11)$  and  $(11.0 \pm 0.01)$ LOC/RESIDENCE SON/MR, J DOA/2020-12-20 WNO/F20 MIS/REQUIRED TO NOT LI

### QPROP

## **Property Queries**

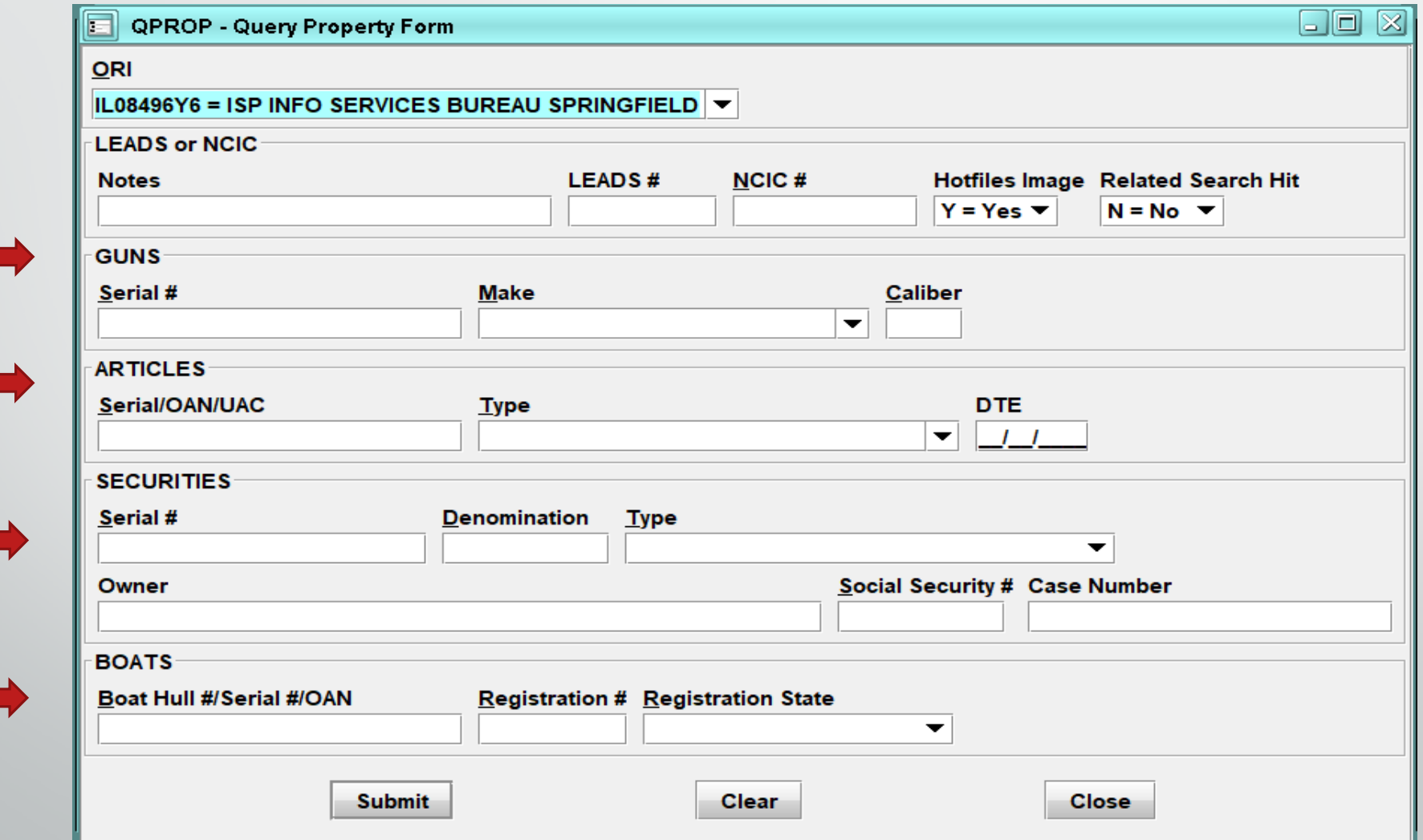

# **ARTICLE ENTRY**

# **Article Entry**

# **2 forms**

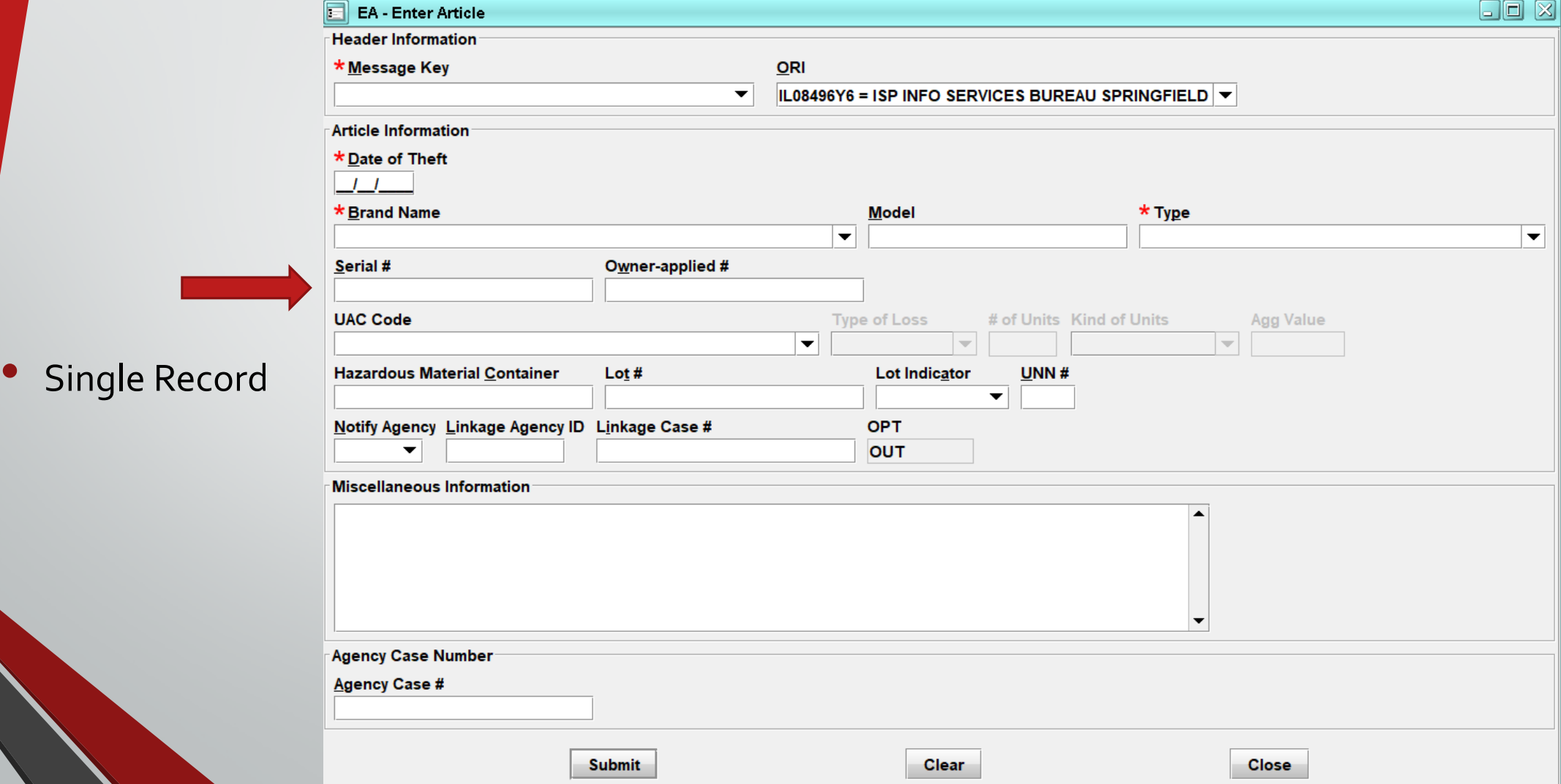

## **Article Entry**

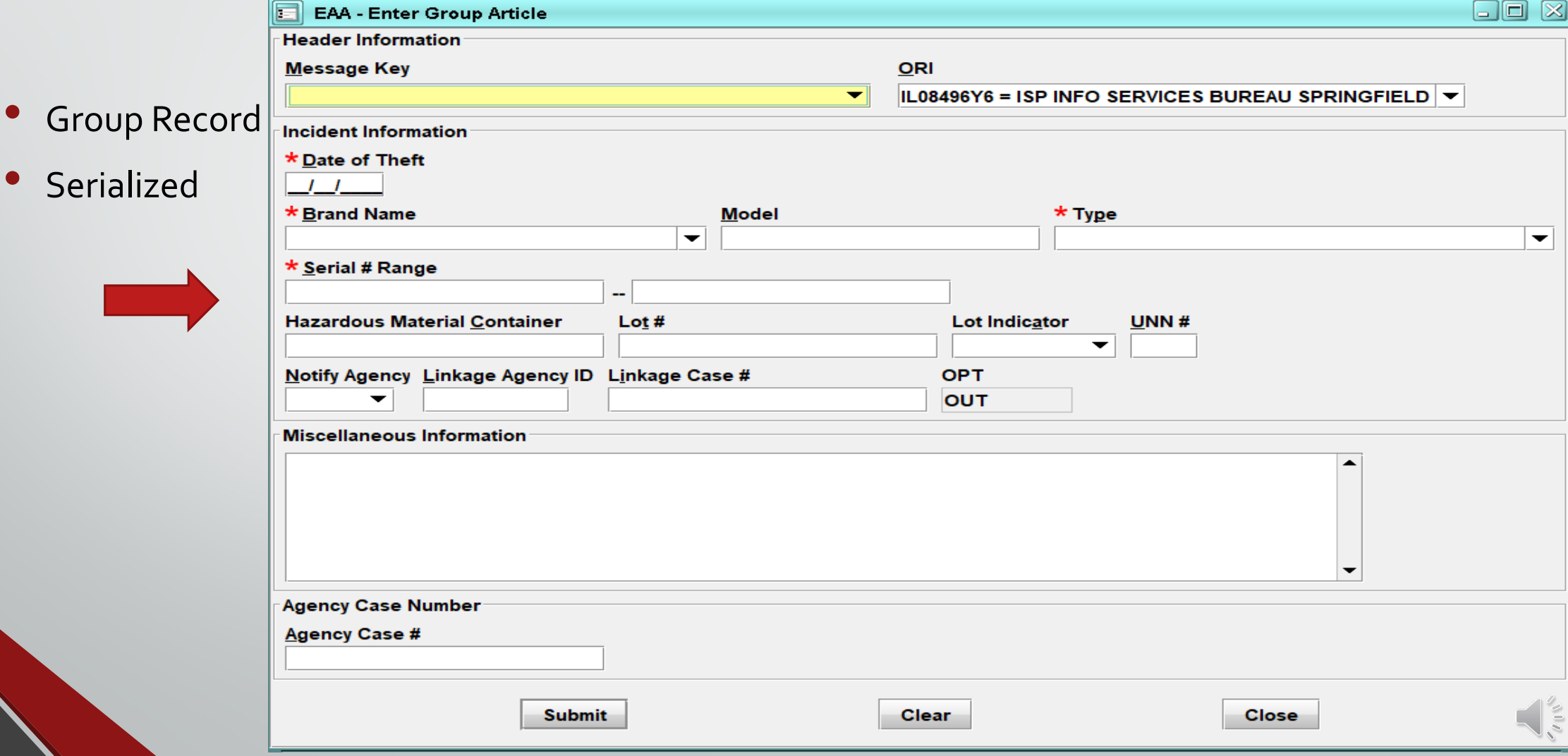

### **Article Message Keys**

### \* Message Key

**EA = Stolen Article** 

**EA-P = Stolen Article - Hold for Latents** 

**ELA = Lost Article** 

**EA1 = Stolen Article LEADS Only** 

**EA1P = Stolen Article LEADS Only - Hold for Latents** 

### **Single Record Group Record**

### Message Key

**EAA = Stolen Consecutively-Serialized Article** 

**ELAA = Lost Consecutively-Serialized Article** 

**EAA1 = Stolen Consecutively Serialized Article LEADS Only** 

## **Article**

### Modify **Locate**

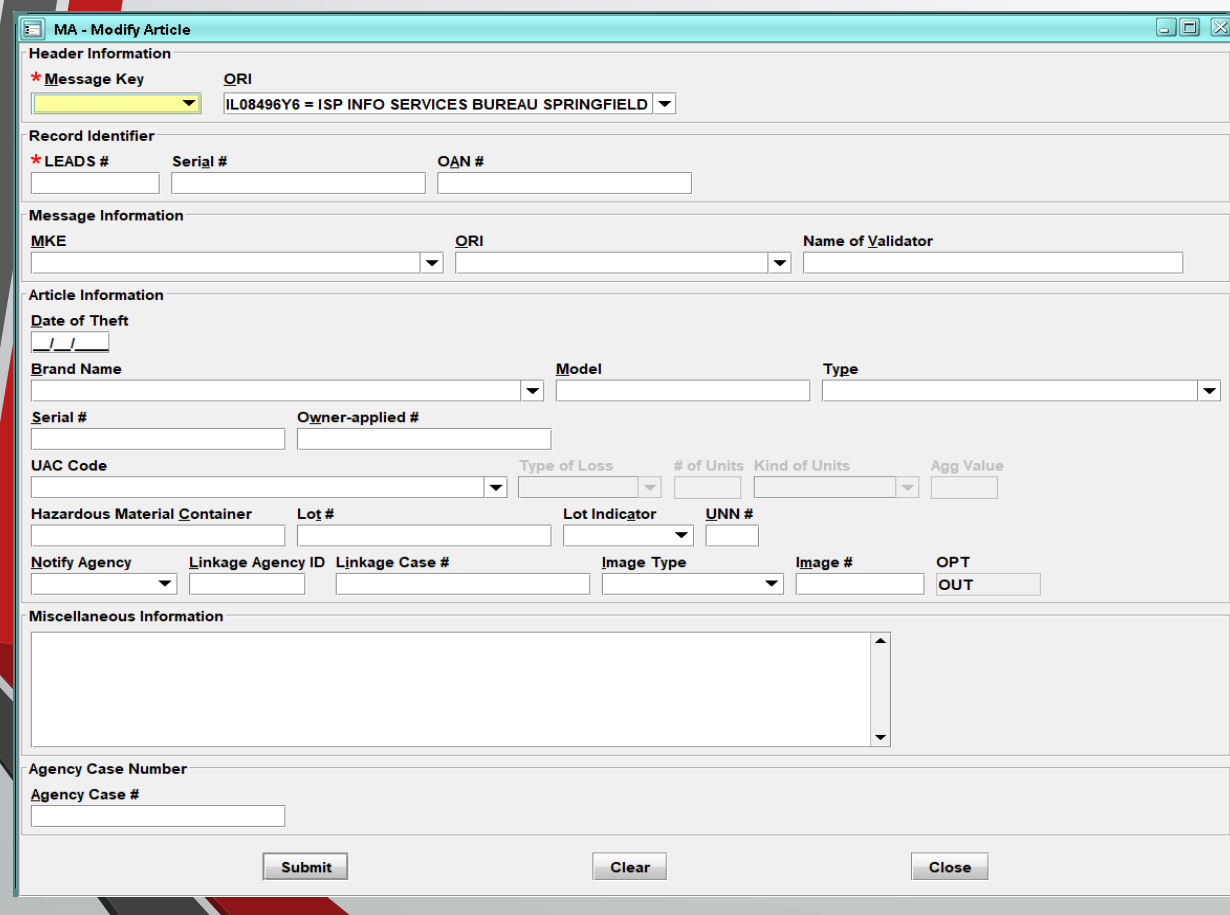

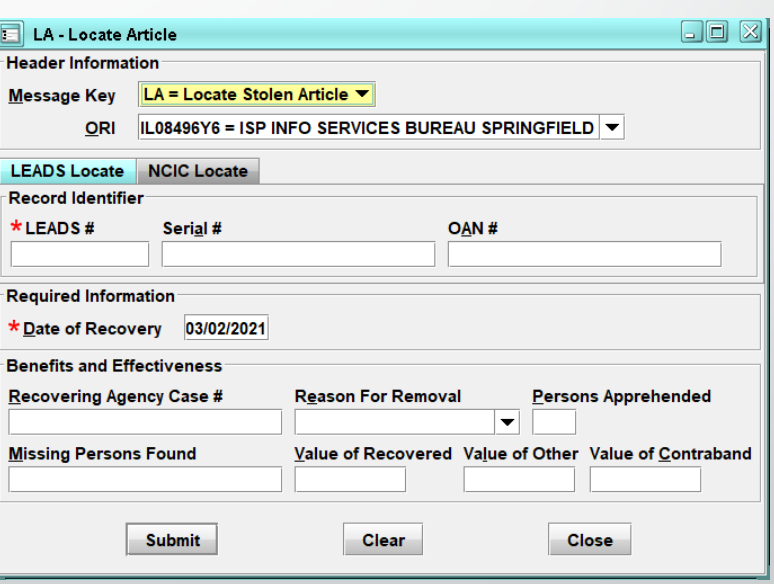

 $\bigwedge_{\circ}^{\circ}$ 

## **Article**

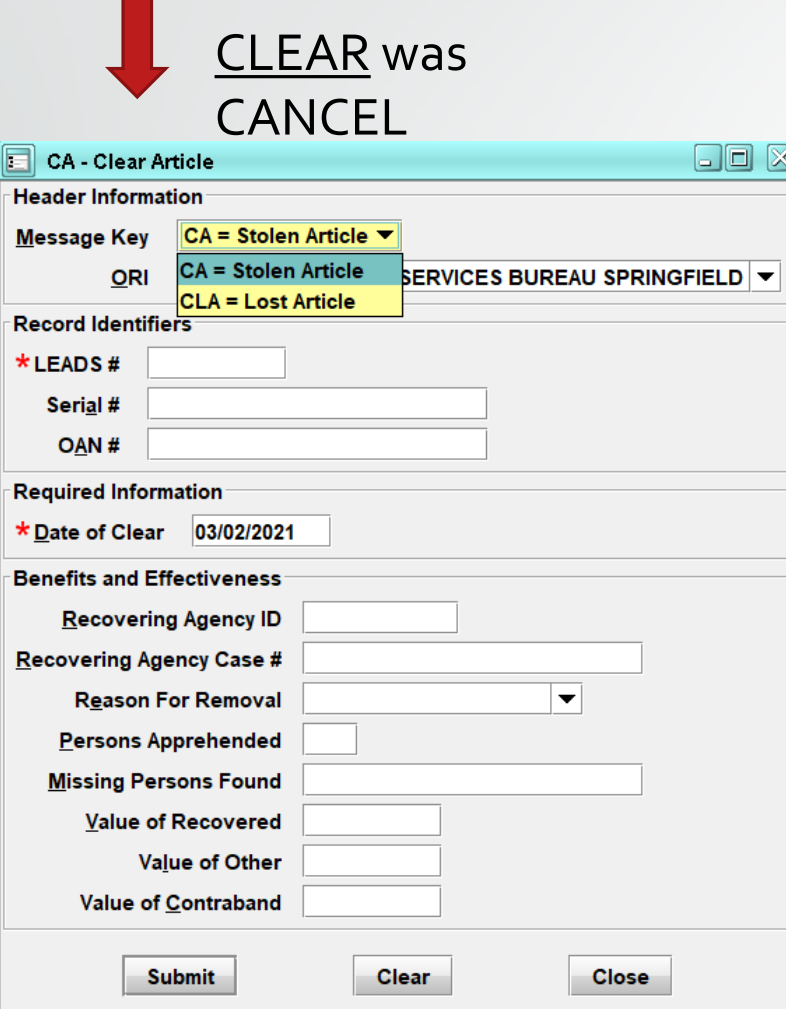

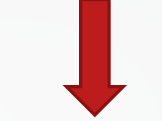

### CANCEL was VOID

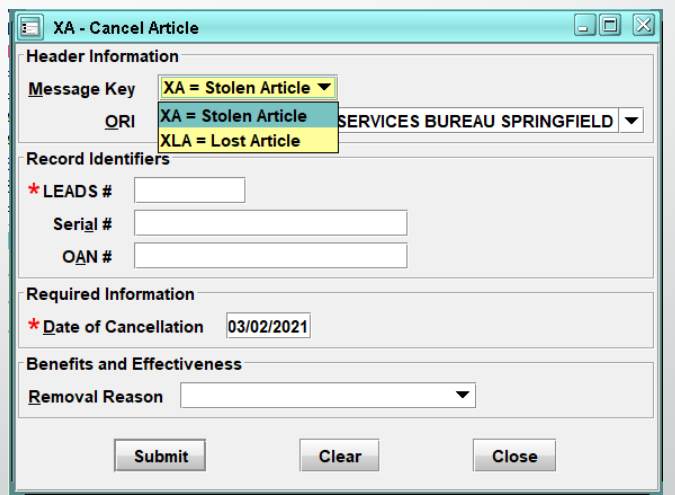

 $\int_{0}^{\infty}$